## Arrivée sur le Slack

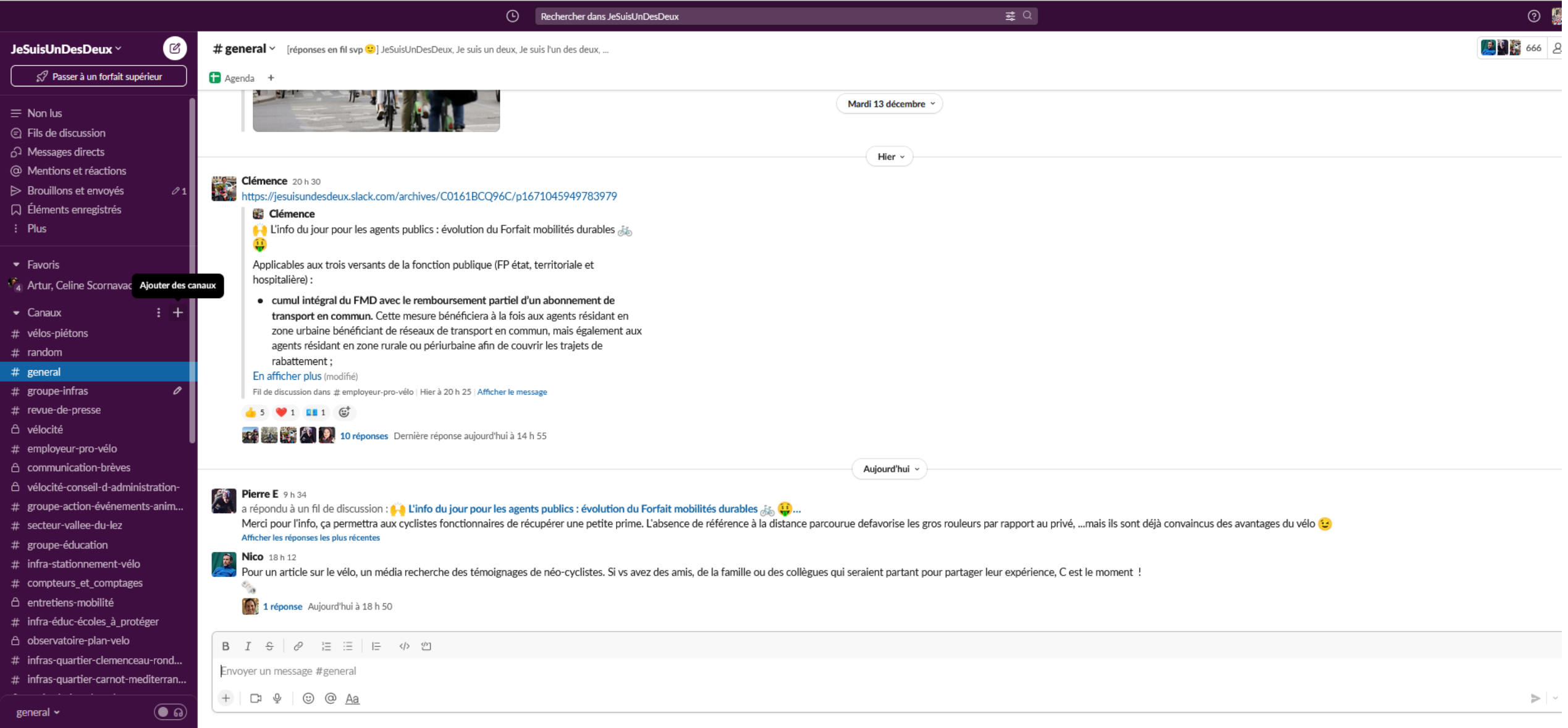

## Les chaines

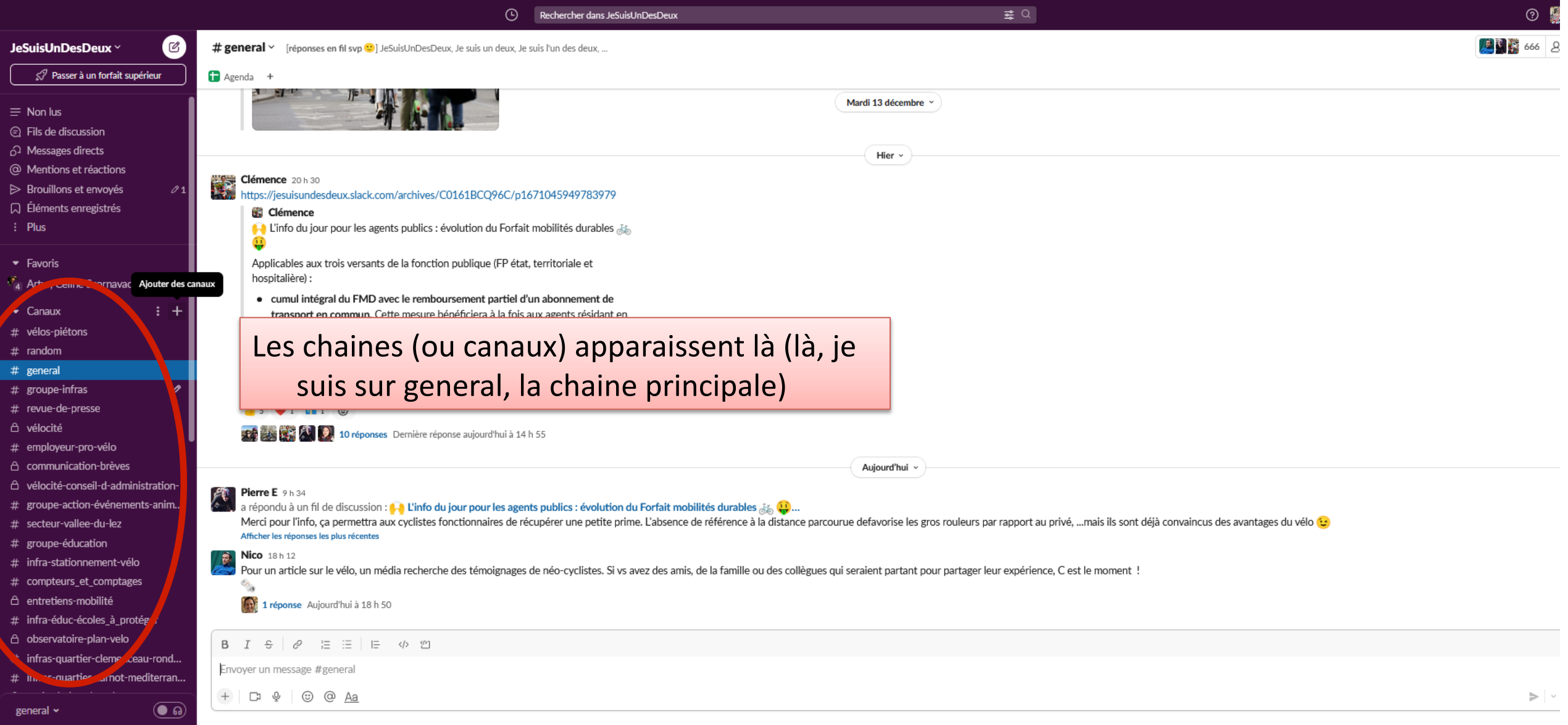

## Les chaines

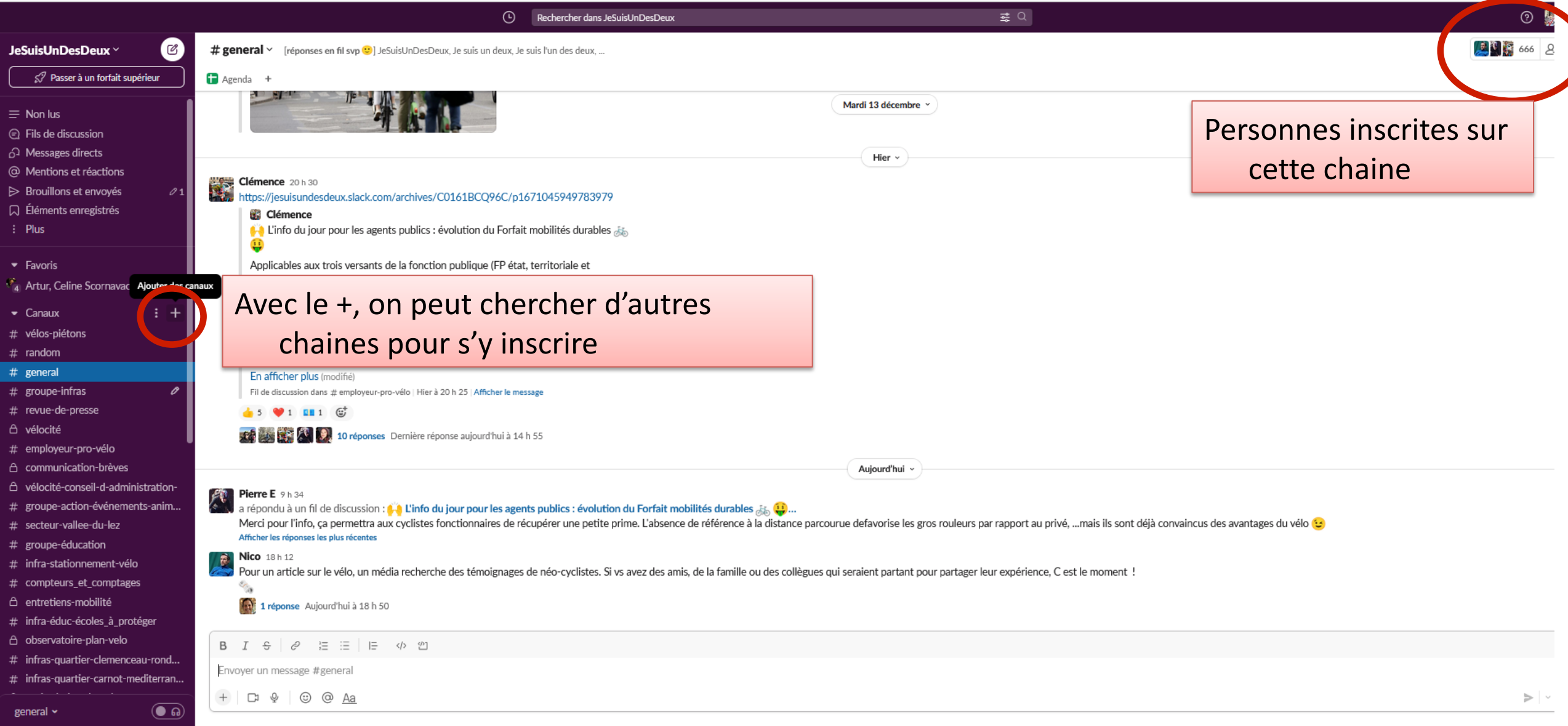

## Fonctionnement des discussions

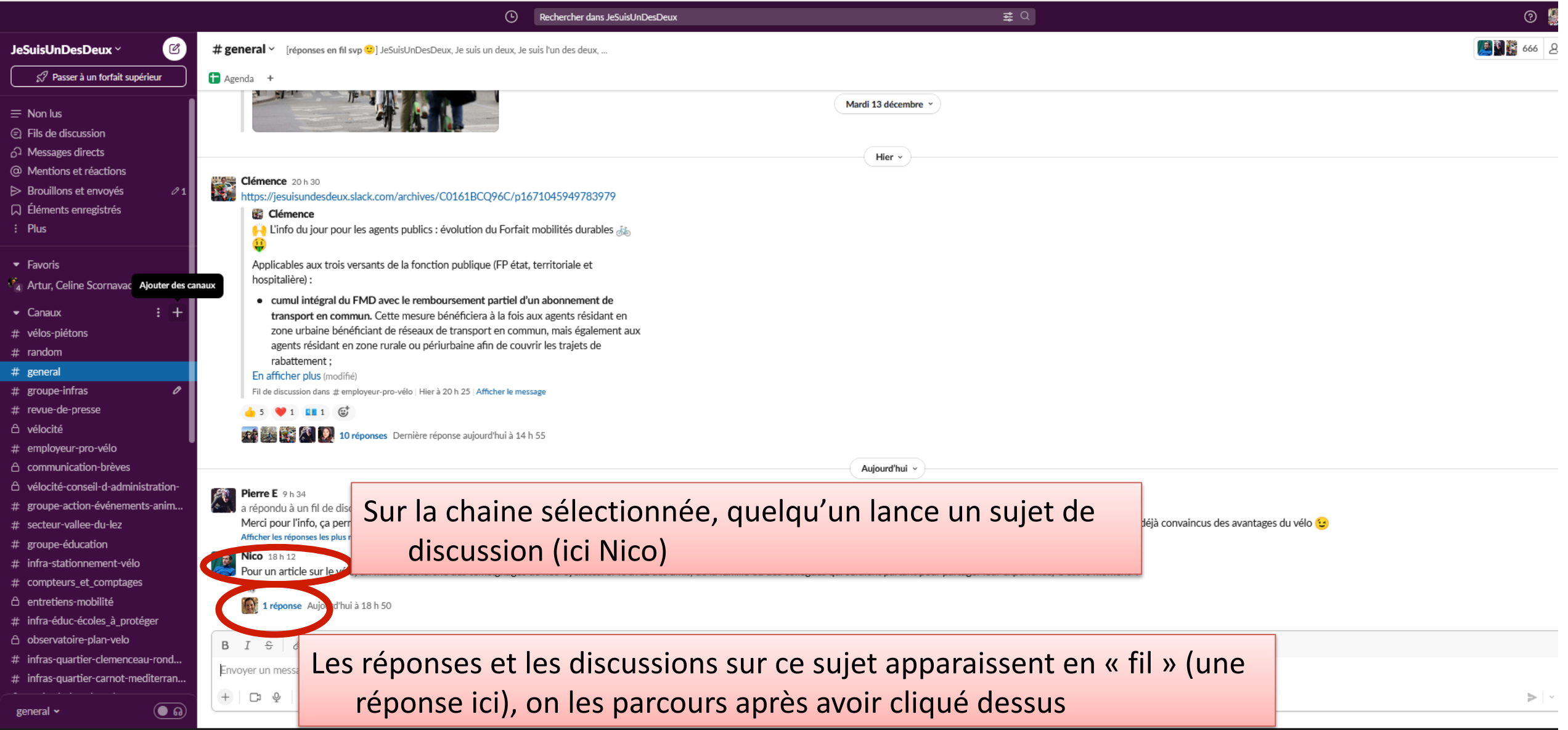

# Fonctionnement des discussions

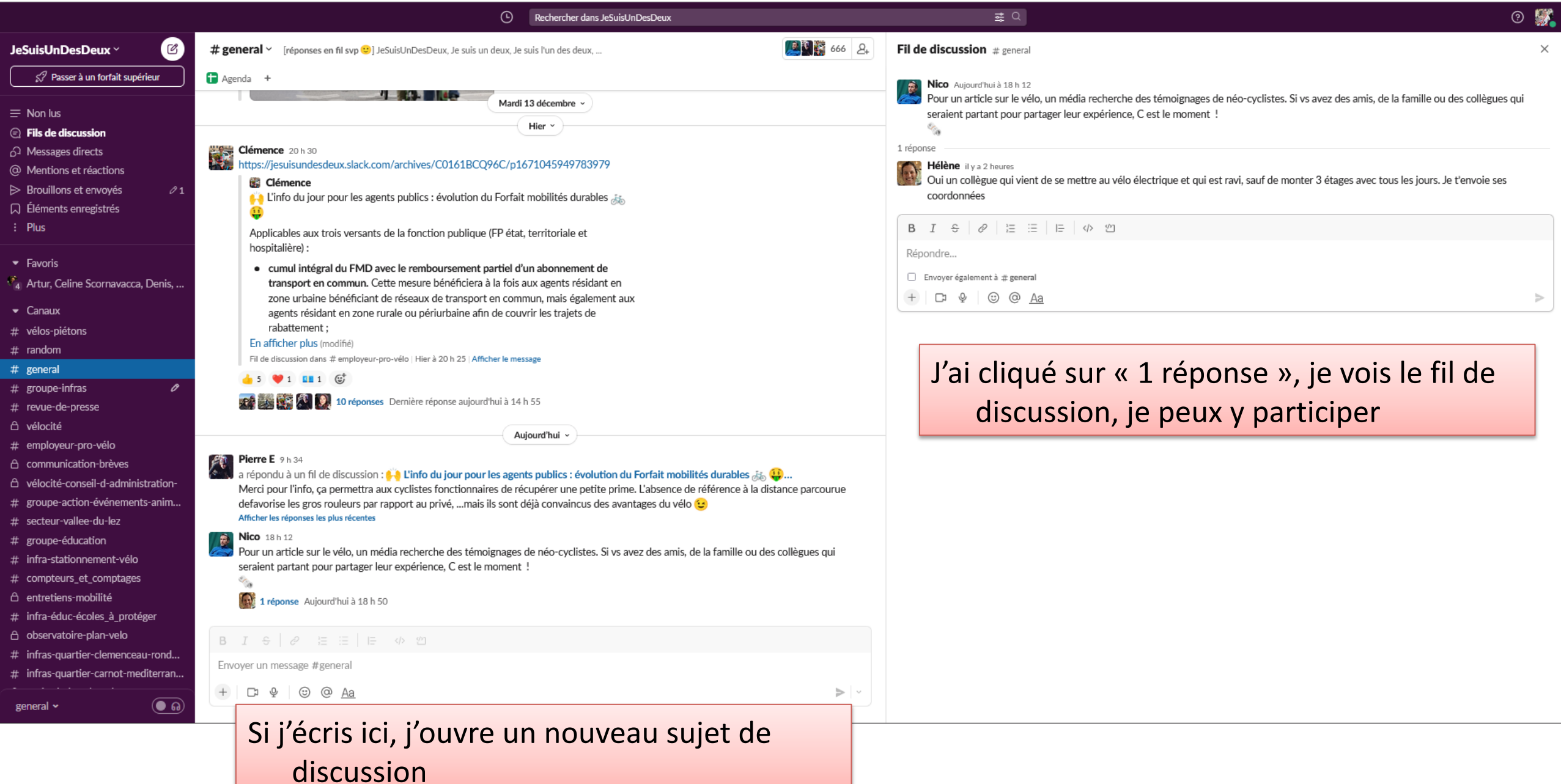

# Messages direct à une ou plusieurs personnes

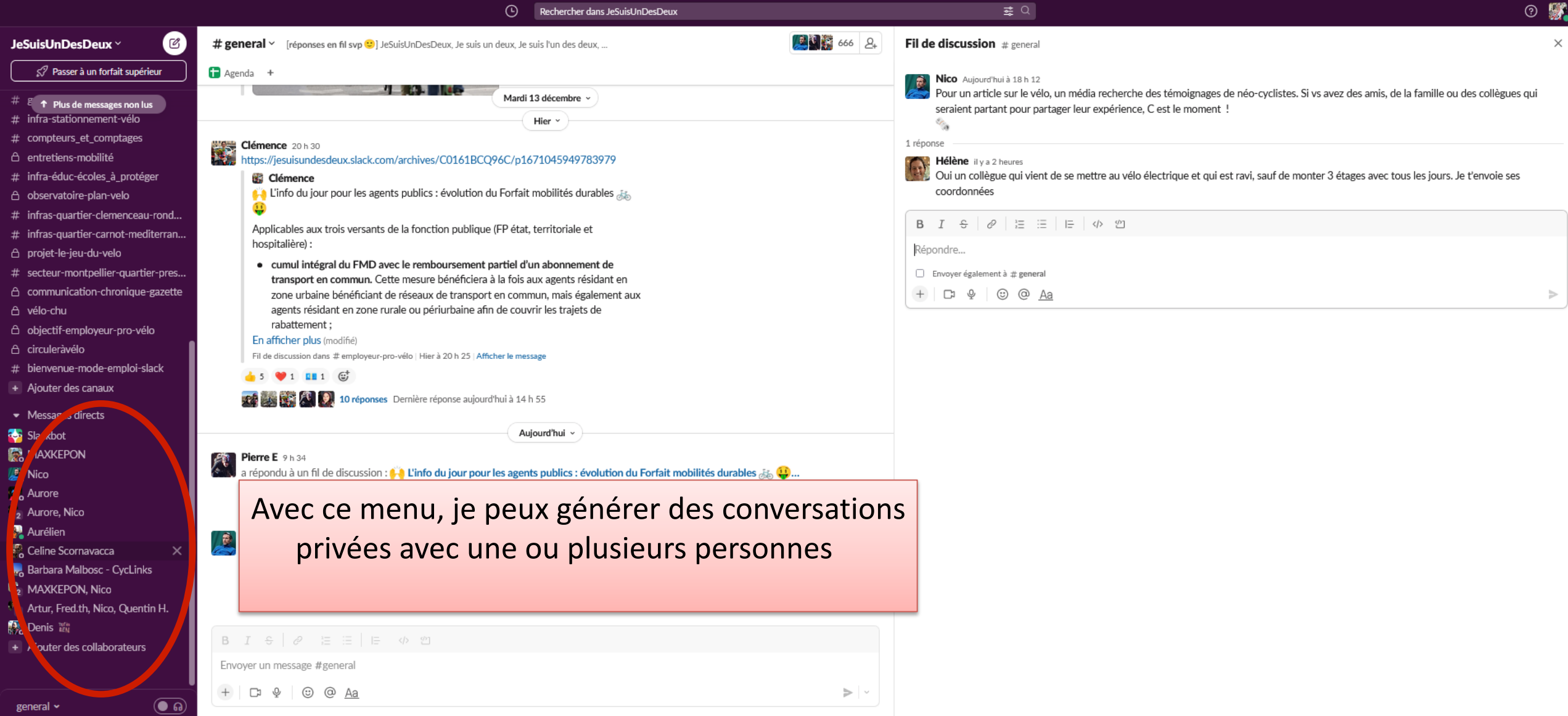